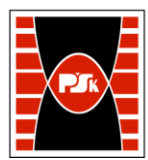

# **3. KARTA PRZEDMIOTU**

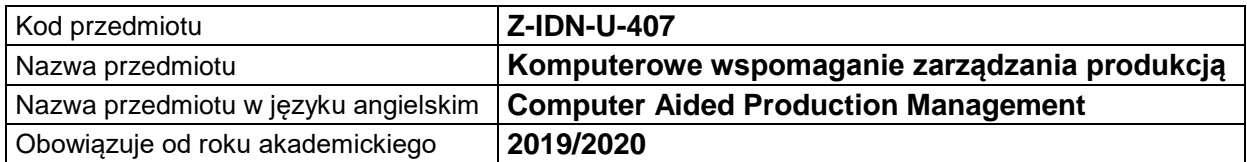

# **USYTUOWANIE MODUŁU W SYSTEMIE STUDIÓW**

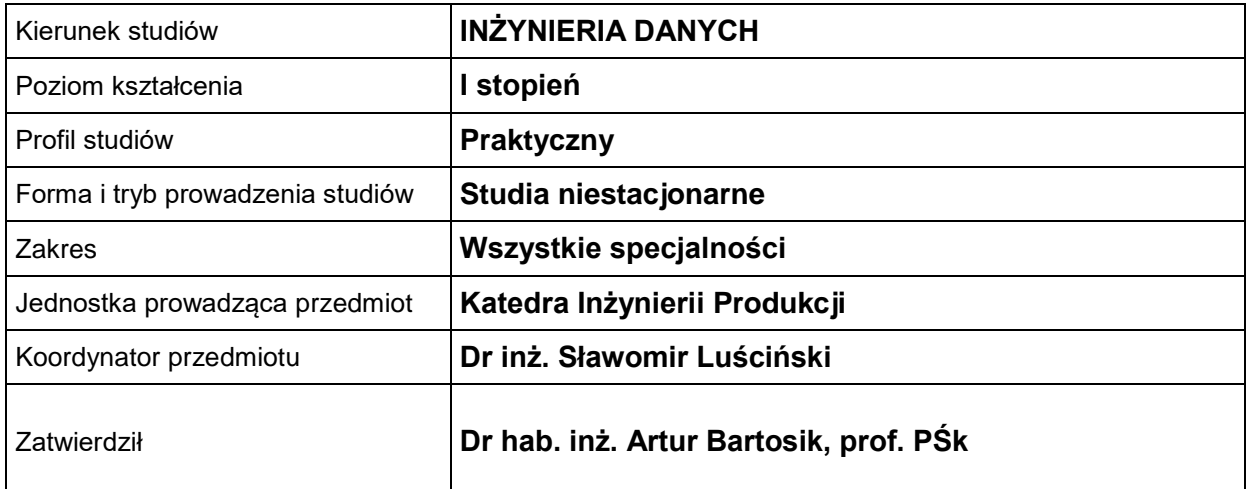

### **OGÓLNA CHARAKTERYSTYKA PRZEDMIOTU**

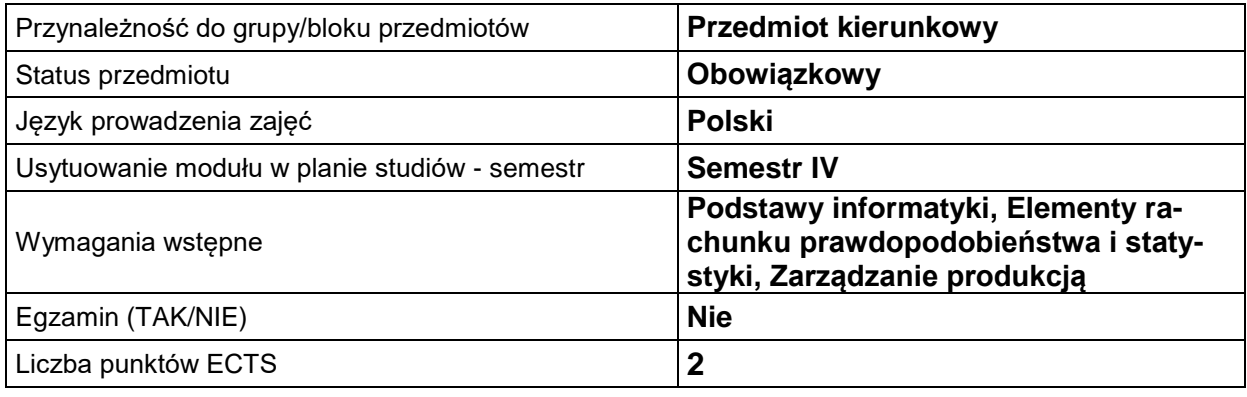

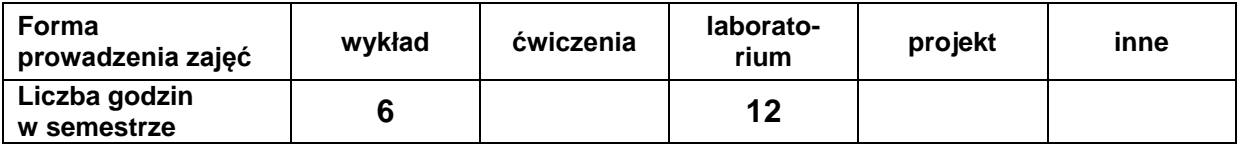

# **EFEKTY UCZENIA SIĘ**

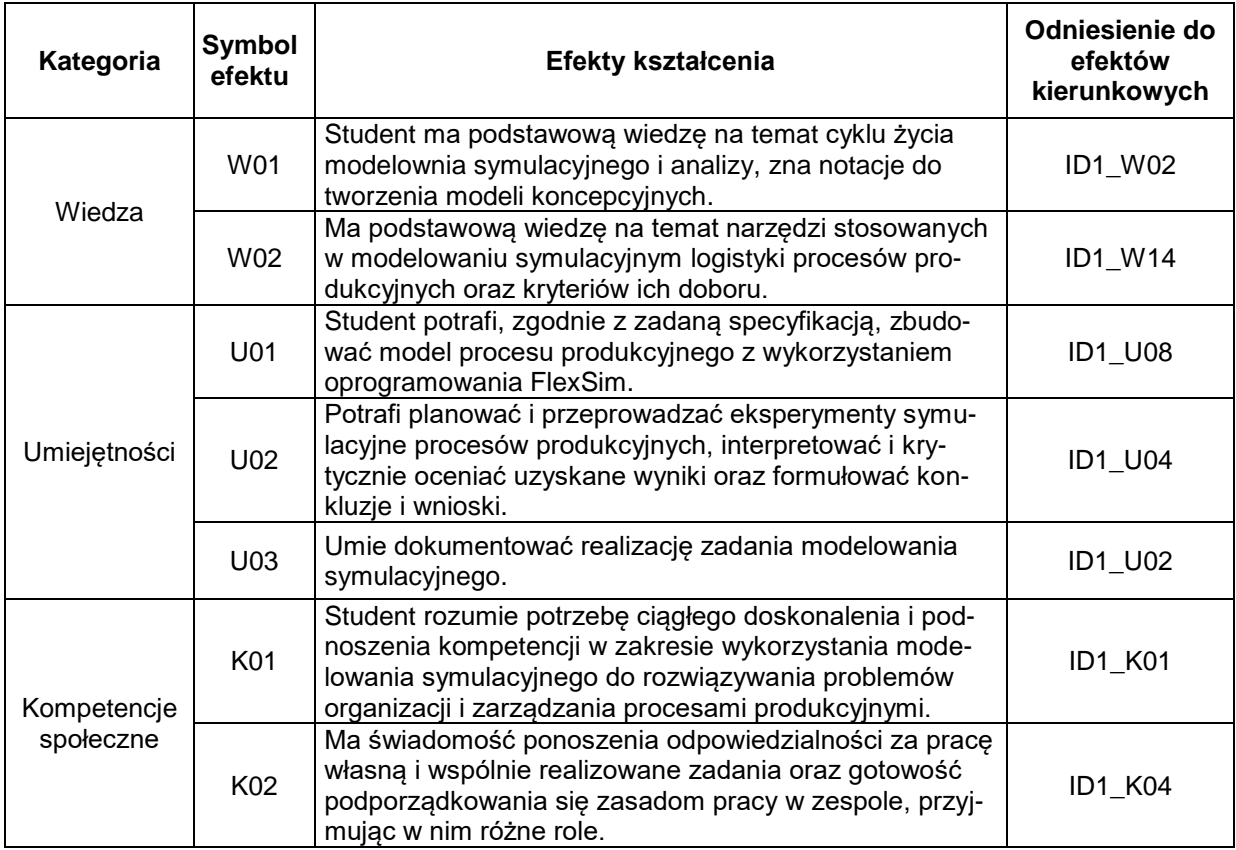

### **TREŚCI PROGRAMOWE**

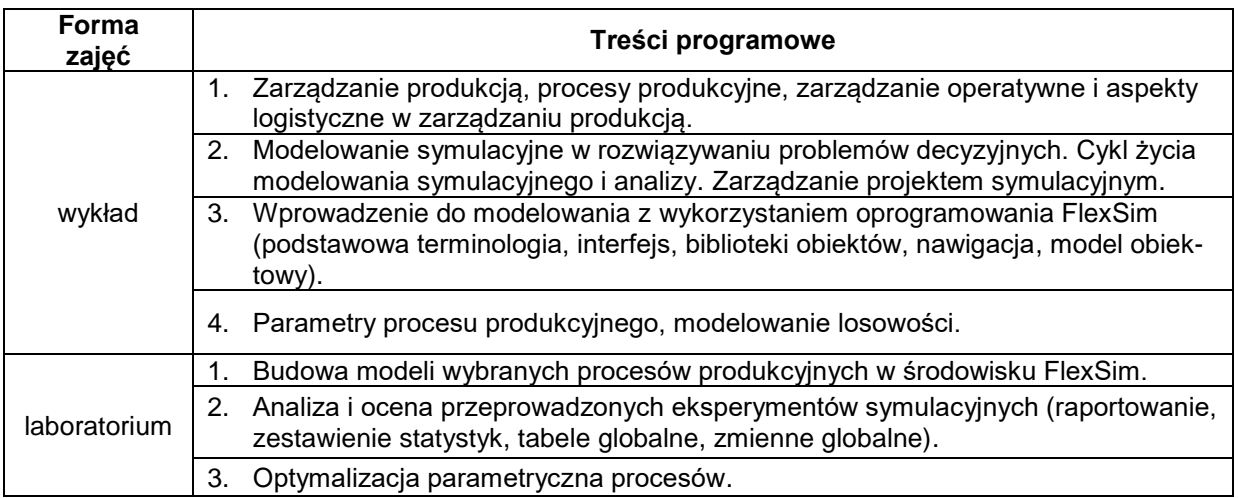

## **METODY WERYFIKACJI EFEKTÓW UCZENIA SIĘ**

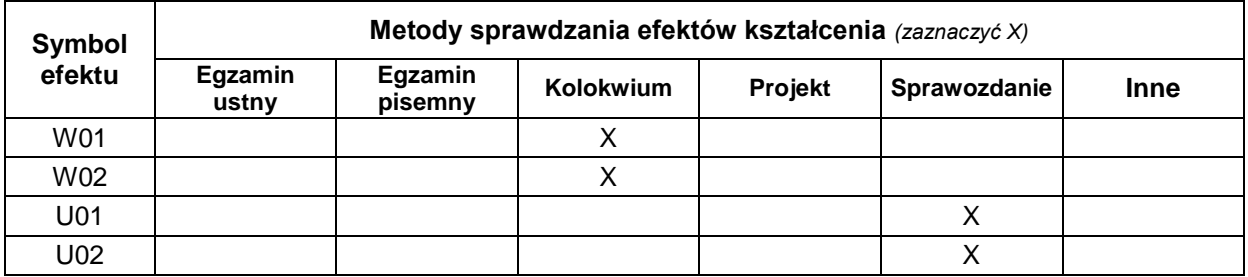

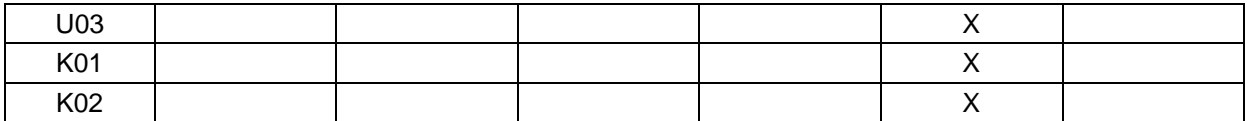

#### **FORMA I WARUNKI ZALICZENIA**

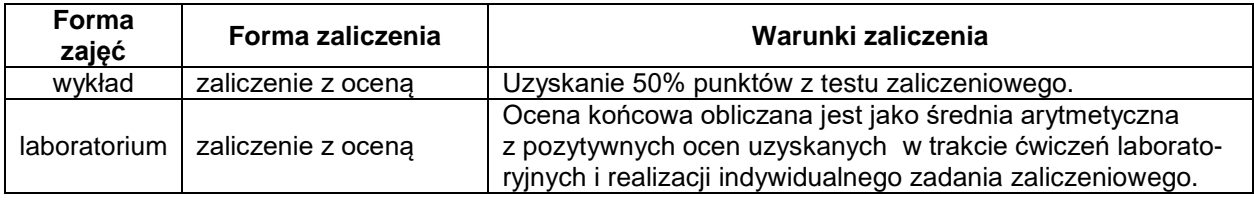

#### **NAKŁAD PRACY STUDENTA**

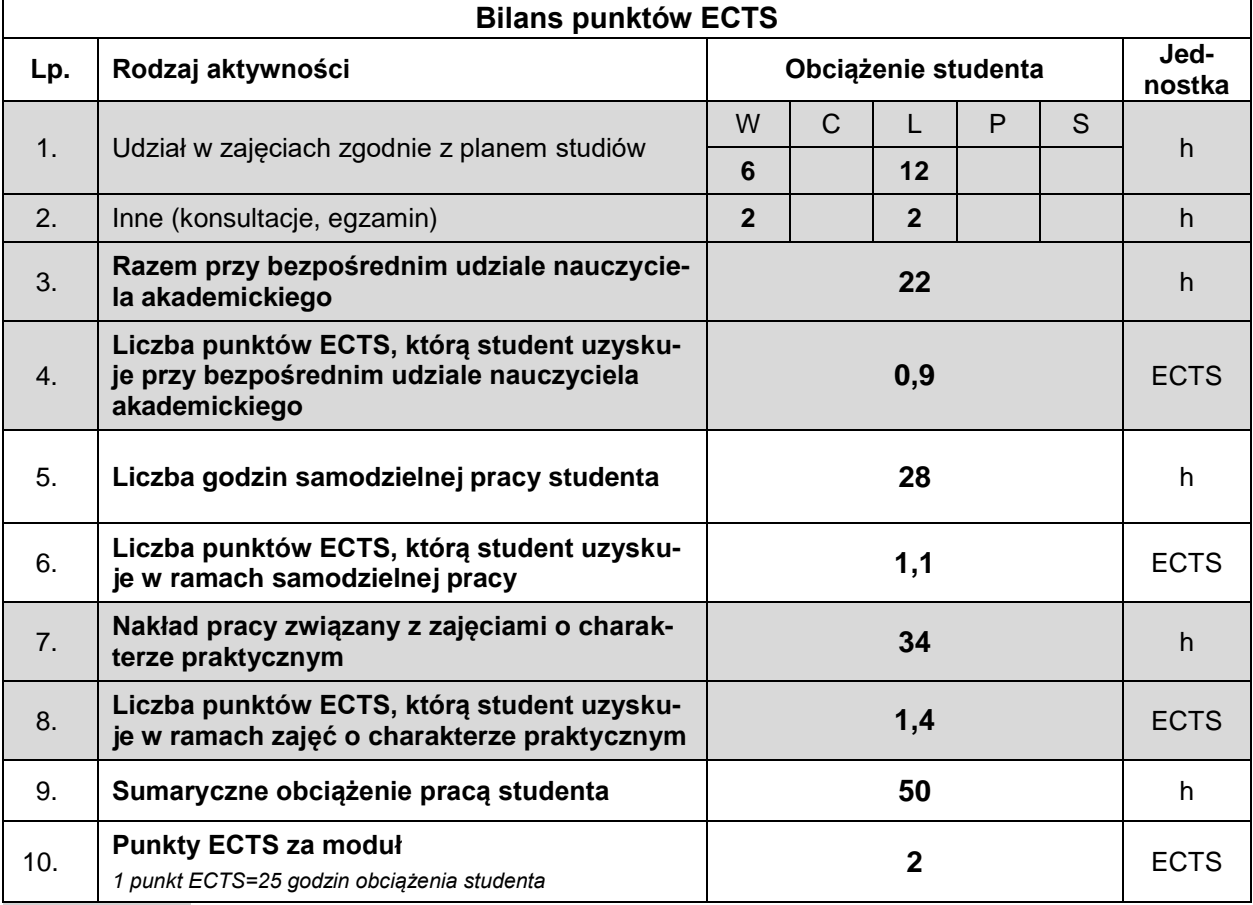

#### **LITERATURA**

- 1. Beaverstock M., Greenwood A., Lavery E., Nordgen W. (2012), *Symulacja stosowana: modelowanie i analiza przy wykorzystaniu FlexSim*, przekład na j. polski: G. Wróbel, Wyd. Cempel Consulting, Rzeszów-Kraków.
- 2. Gierulski W. (2016), *Modelowanie w inżynierii systemów*, Monografie, Studia, Rozprawy, Politechnika Świętokrzyska, Kielce.
- 3. Kaczmar I. (2019), *Komputerowe modelowanie i symulacje procesów logistycznych w środowisku FlexSim*. Wydawnictwo Naukowe PWN, Warszawa.
- 4. Knosala R. (red.) (2017), *Inżynieria produkcji. Kompendium wiedzy*, Polskie Wydawnictwo Ekonomiczne, Warszawa.